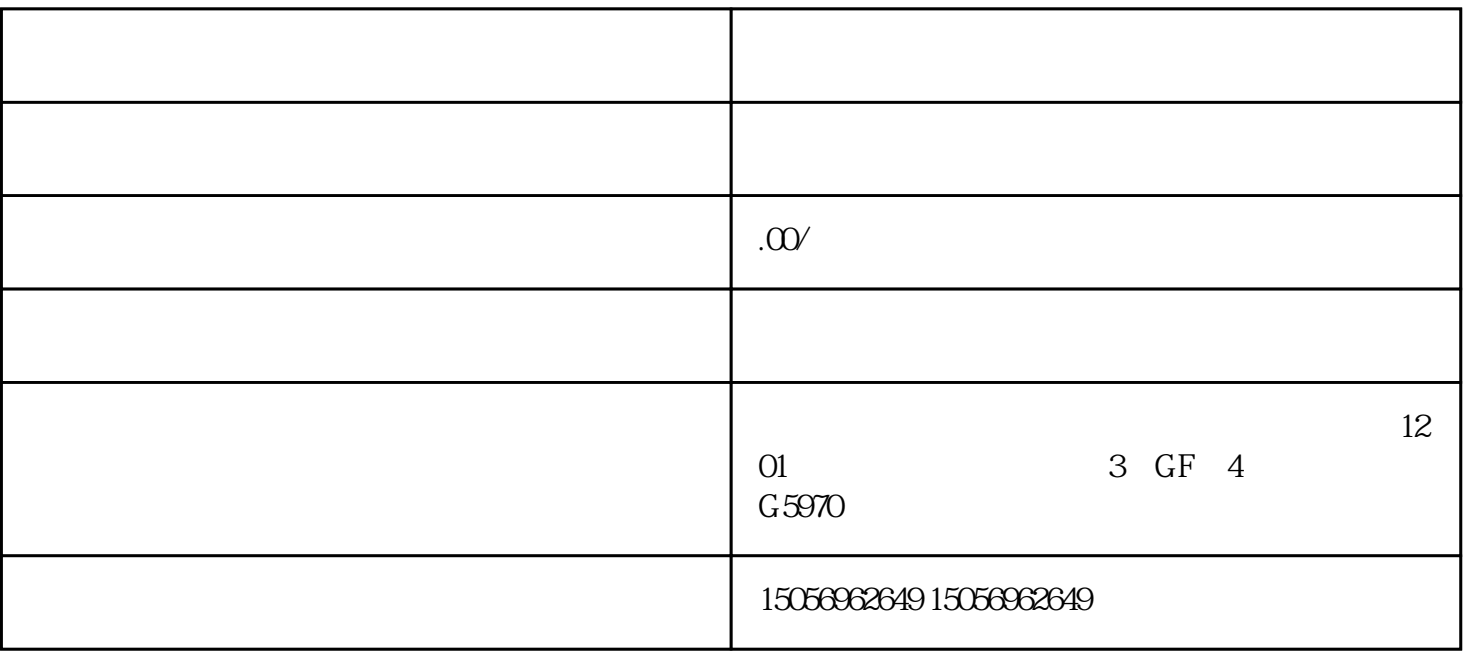

 $1$ 

 $2$ 

 $1$ 

 $2$ 

销怎么入驻,以及在成功开通之后该怎么使用.